## RingCentral Directory Listings

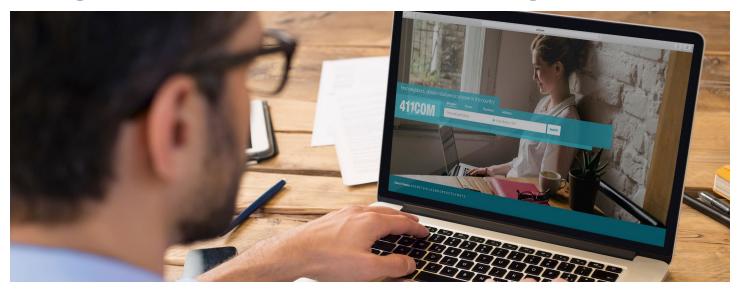

RingCentral gives you free, published entries of your business details in national local directories. Your listing will show up in local searches for your type of business to reach a large audience.

## Features and benefits

- Establishes a strong local presence for your company.
- After your entry is submitted, it will be published within 24–72 hours. You can edit or delete it at any time.
- Free advertising feature for RingCentral Office and Professional customers in the US and Canada.

## How it works

There are a couple of convenient ways to access and submit your business information for inclusion in Directory Listings. In order to access this feature, you need to be signed in as your account administrator.

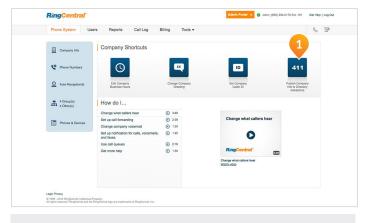

It's easy to get your listing posted. From your RingCentral account page, in the Company Shortcuts section, there's a shortcut for 411 (1).

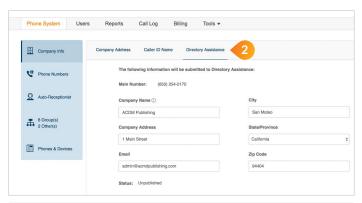

Another way to access Directory Listings is by using Select Directory Assistance (2). Complete the company information then publish.

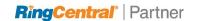